#### The US National Virtual Observatory

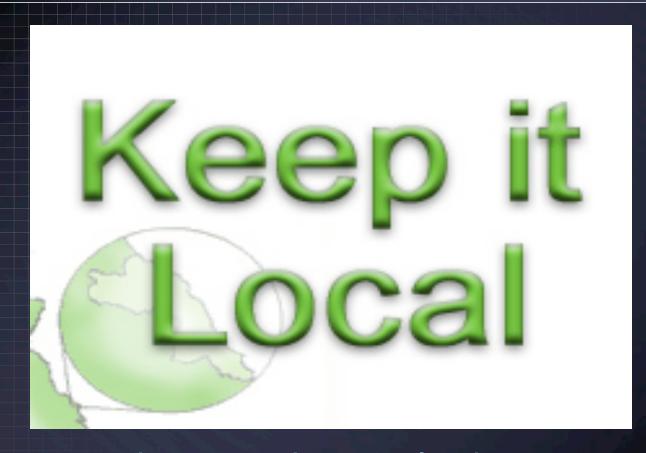

Matthew J. Graham (Caltech, NVO)

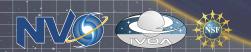

## Introduction

- Controlling who has access to resources and what operations are permitted is a common activity across the VO:
  - editing resource records in the registry
  - deleting data objects in VOSpace
  - accessing proprietary data through DAL services
- Administrators do not like entrusting management operations to third parties
- Access rights and management systems will vary but it should be possible to define a common interface to manage access control locally

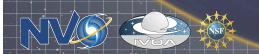

# Concepts

- An entity can be a user, resource or operation
- A token is a tag to identify an entity can be URI
- A resource is identified by a GUID
- A user is identified by a resolvable token X. 509 DN or URI
- An operation is identified by a resolvable token
- An association can exist between a resource, an operation and a resource
- A *set* or *collection* of resources, users or operations is identified by a token
- · A human-readable policy can be associated with an operation

IVOA Trieste: Grid & Web Services – IV

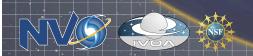

## Methods

- defineCollection (collection, entities)
- deleteCollection (collection)
- getCollection (collection)
- getOperations (token, resource)
- getOperationDescription (operation)
- associate (user, resource, operation)
- dissociate (user, resource, operation)

IVOA Trieste: Grid & Web Services – IV

- setPolicy (policy, operation)
- getPolicy (operation)

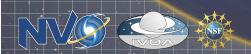

### Use cases

What operations are supported?

Request: getOperations()

Response: create, retrieve, update, delete

What does an operation mean?

Request: getOperationDescription(create)

Response: This operation will create a new resource

Let's set the policy for an operation:

Request: setPolicy(createPolicy, create)

Response: success

Let's define some collections:

Request: defineCollection(cruPerm, [create, retrieve, update])

Response: cruPerm

Request: defineCollection(crudPerm, [cruPerm, delete])

Response: crudPerm

Request: defineCollection(myGroup, [user1, user2, user3])

Response: myGroup

Request: defineCollection(someResources, [myResource1, myResource2])

Response: someResources

Let's give some permissions to some users:

Request: associate(myGroup, someResources, cruPerm)

Response: success

Request: associate(user1, someResources, crudPerm)

Response: success

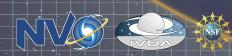